Power Systems

*Power Supply*

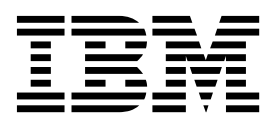

Power Systems

*Power Supply*

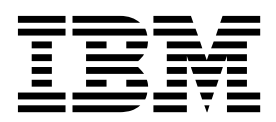

## **Remove Power Supply**

To remove a power supply, complete the following steps:

- 1. **Perform the following procedure on ONLY THE FRU(s) BEING SERVICED. The following images are generic and do not represent the literal location being serviced.**
- 2. **Modifying FRU locations which are not called out for service can have adverse effects on the system, INCLUDING SYSTEM OUTAGE AND LOSS OF DATA.**
- 1. If not already done, disconnect the power cord **from the power supply unit being serviced**.
- 2. Push tab **(A)** down **of the power supply being serviced** and pull it towards the direction of the arrow shown. Keep pulling until the power supply unit slides out from the slot.

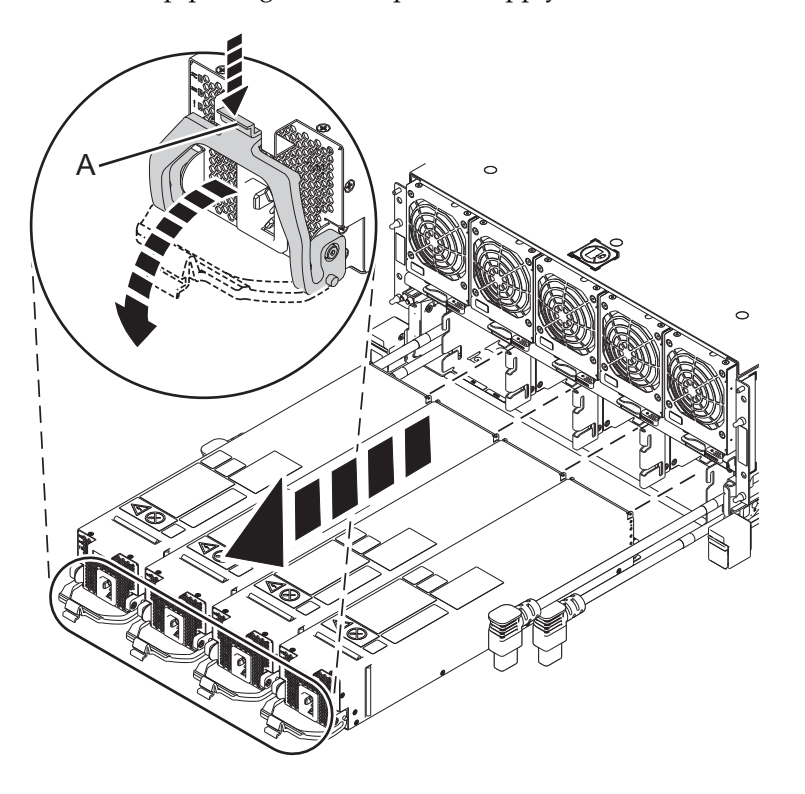

If performing this procedure from a management console, close this web page to continue with the procedure.

## **Install Power Supply**

To install a power supply, complete the following steps:

- 1. **Perform the following procedure on ONLY THE FRU(s) BEING SERVICED. The following images are generic and do not represent the literal location being serviced.**
- 2. **Modifying FRU locations which are not called out for service can have adverse effects on the system, INCLUDING SYSTEM OUTAGE AND LOSS OF DATA.**
- 1. Align the power supply **being serviced** with the slot and push the new power supply all the way in.
- 2. Pull the latch down and ensure the pins on the latch go into the grooves in the chassis.
- 3. Push the latch up to lock in place.

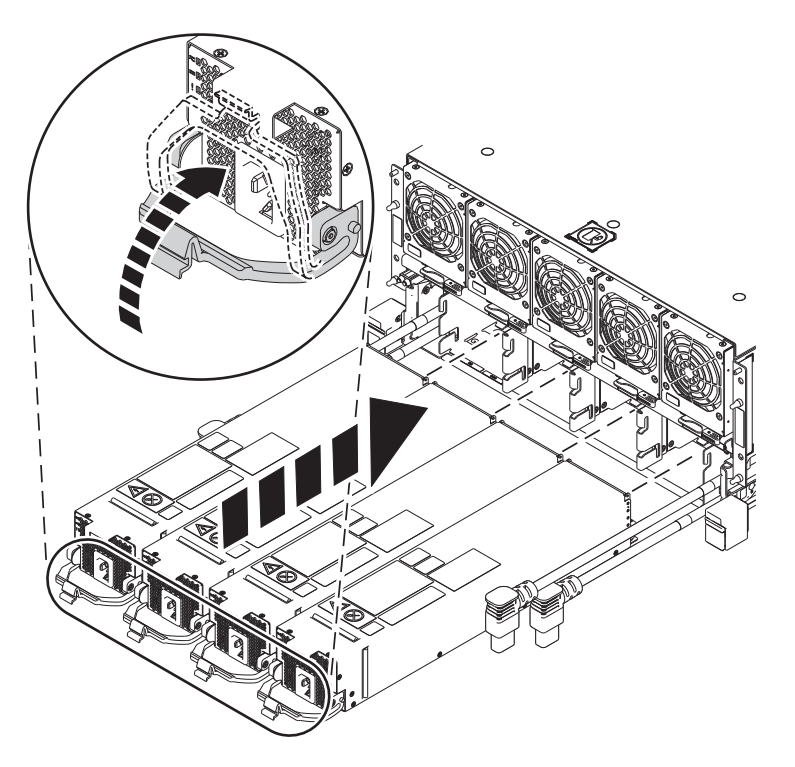

- 4. Connect the power cord **to the power supply unit being serviced**.
- 5. Tuck the line cord chunnel (or line cord conduit) bulk wire under the lip of the sheet metal after plugging it in.

If performing this procedure from a management console, close this web page to continue with the procedure.

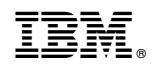

Printed in USA